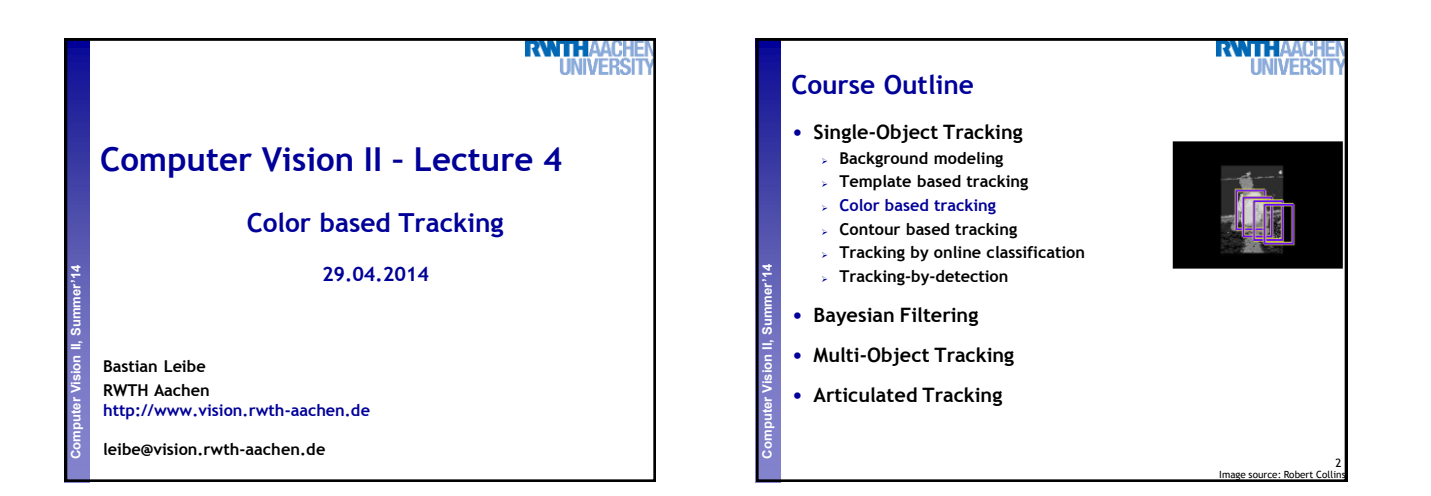

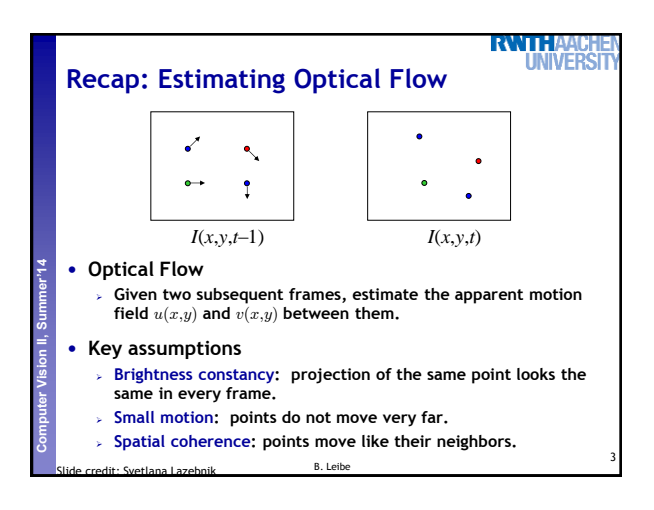

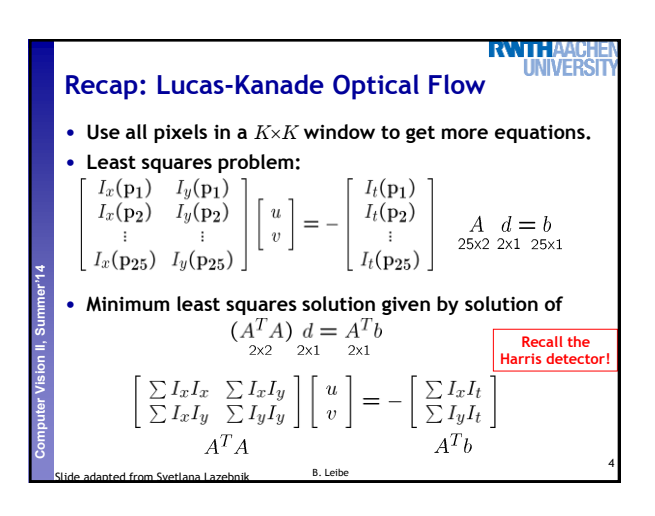

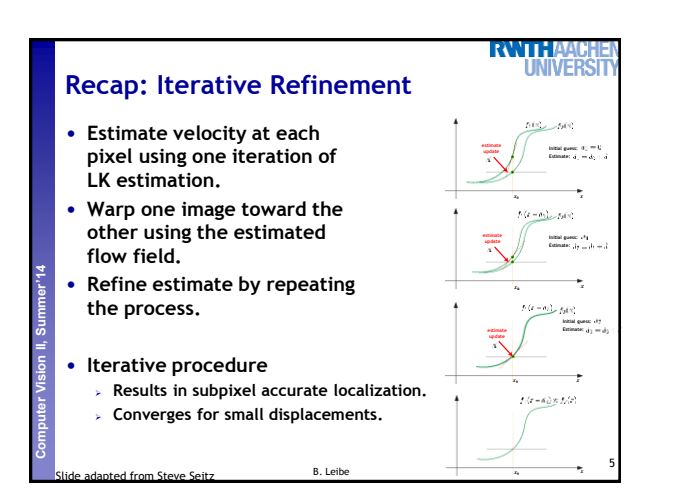

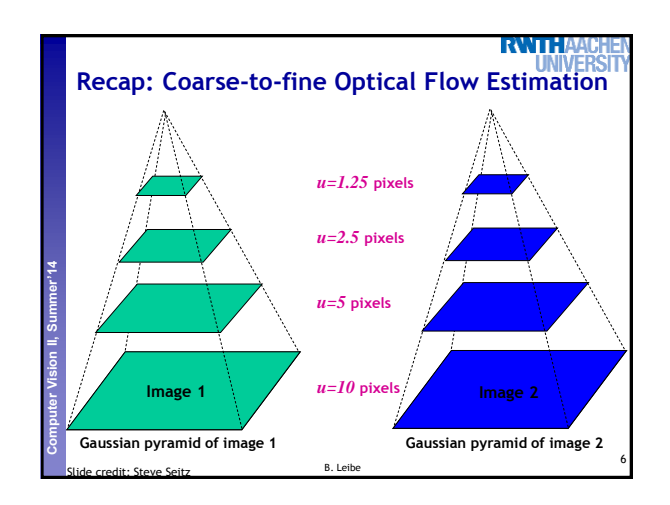

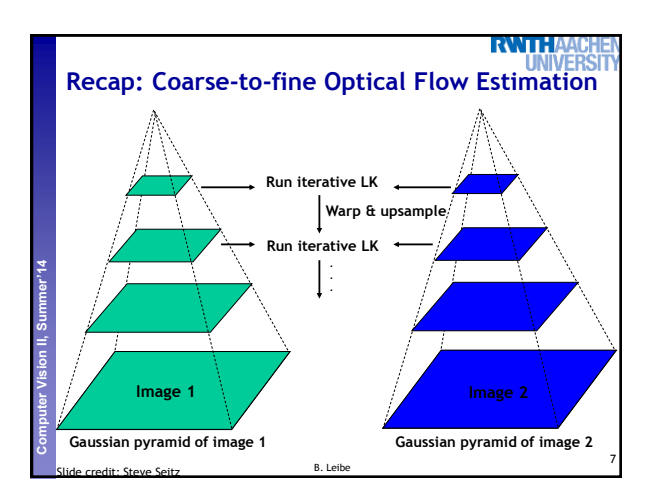

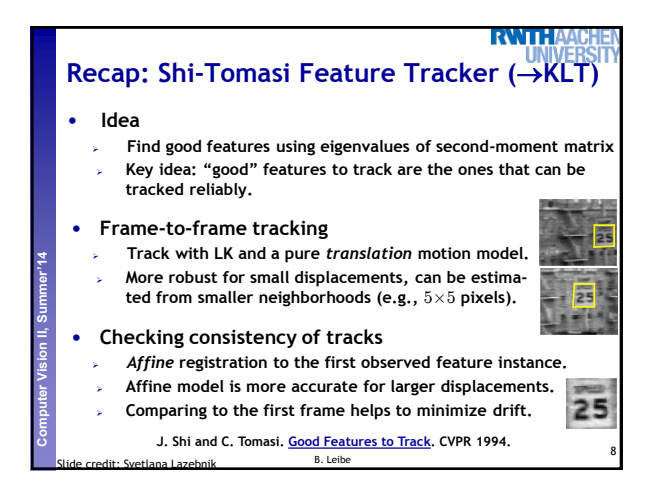

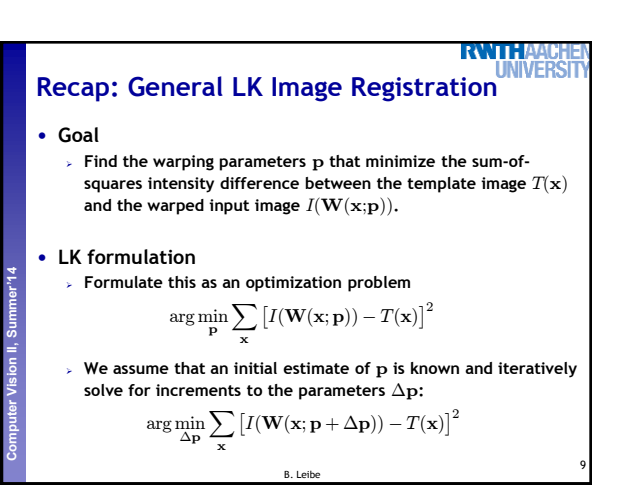

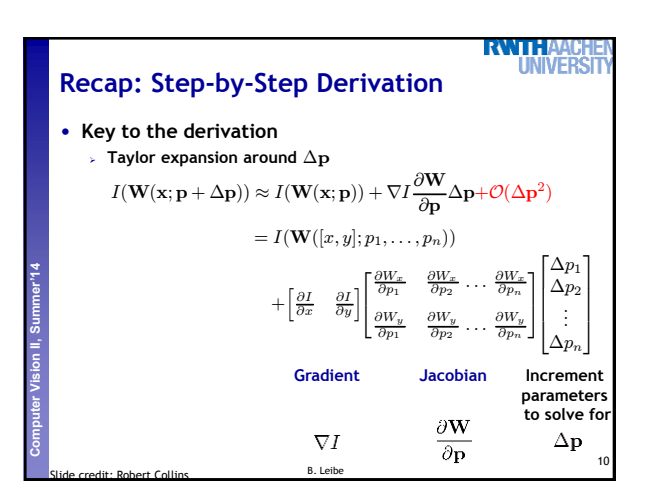

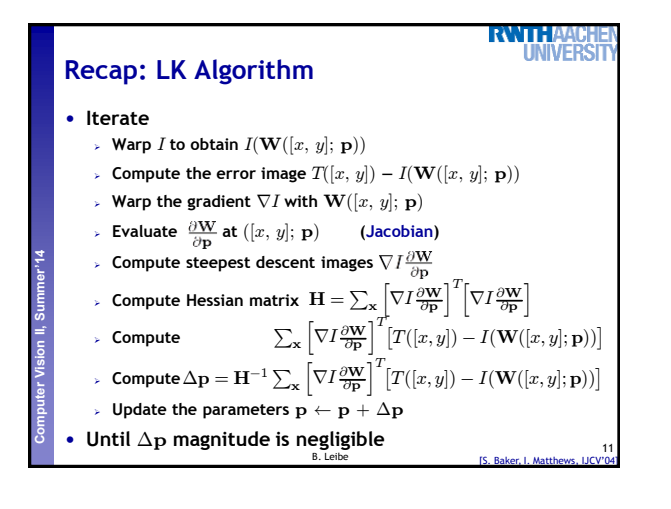

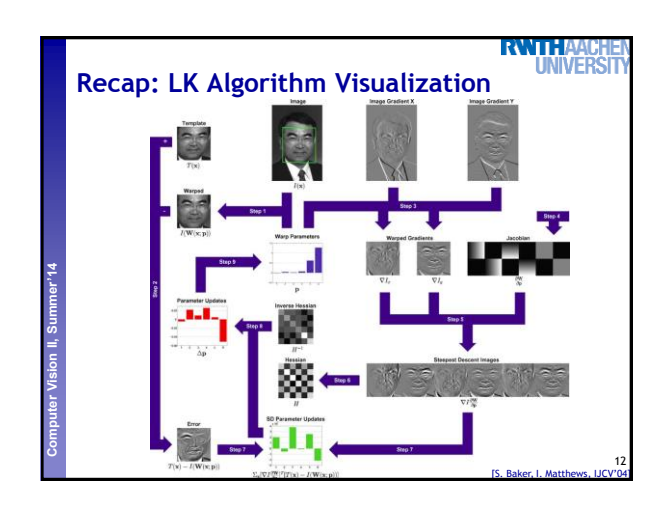

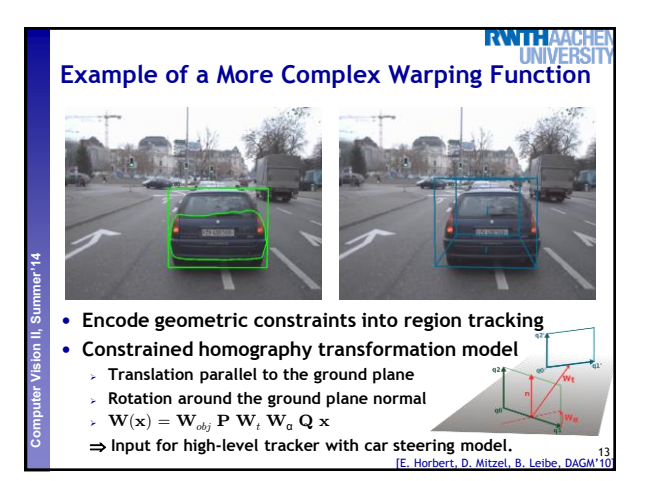

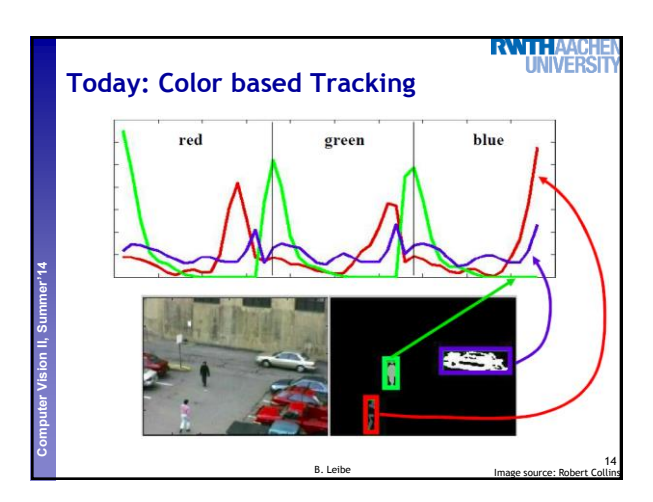

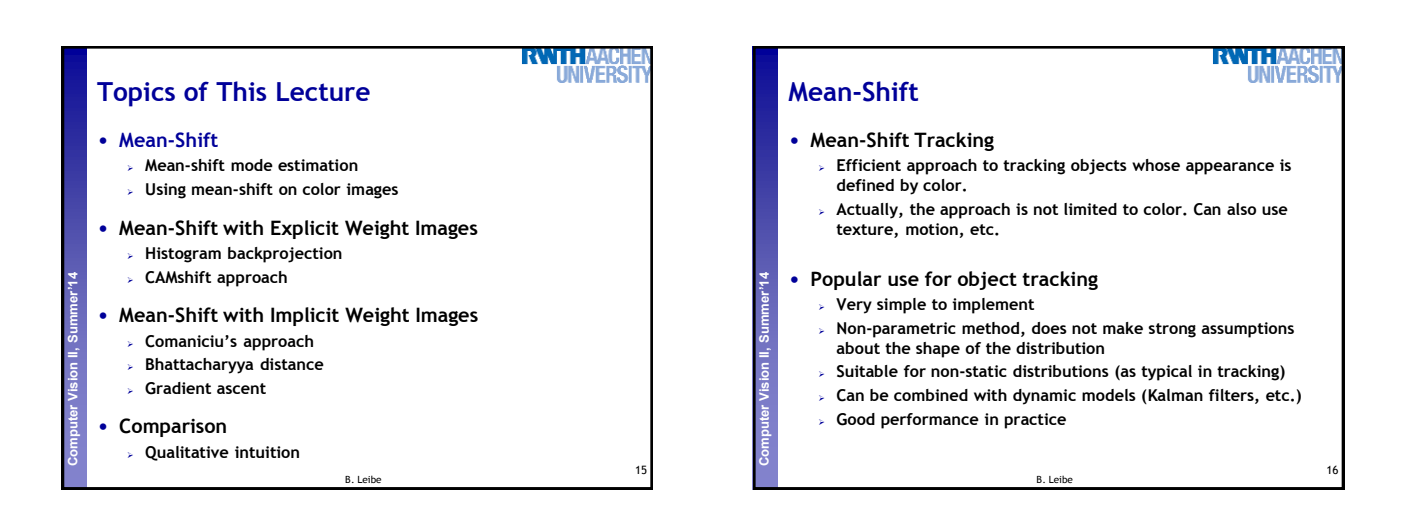

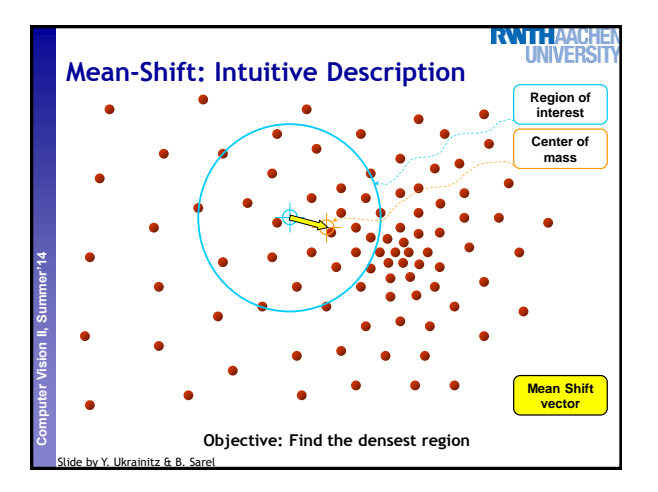

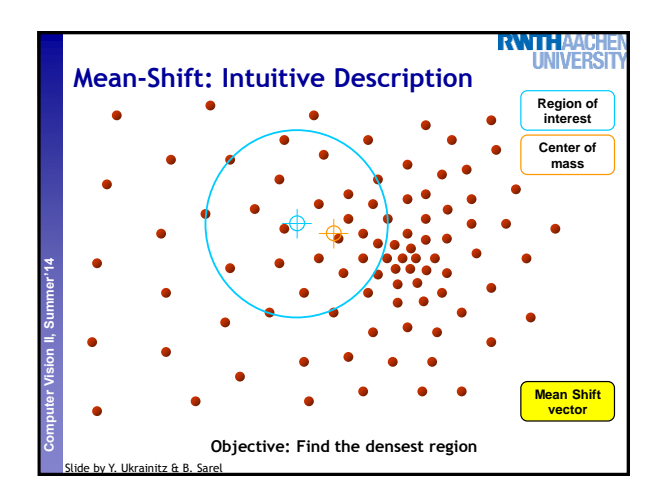

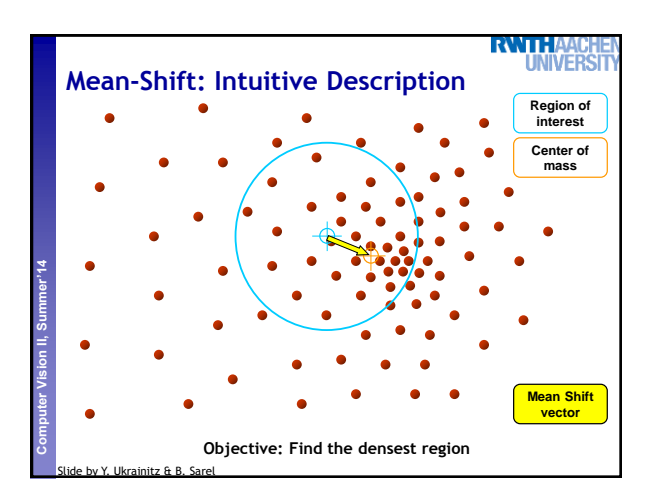

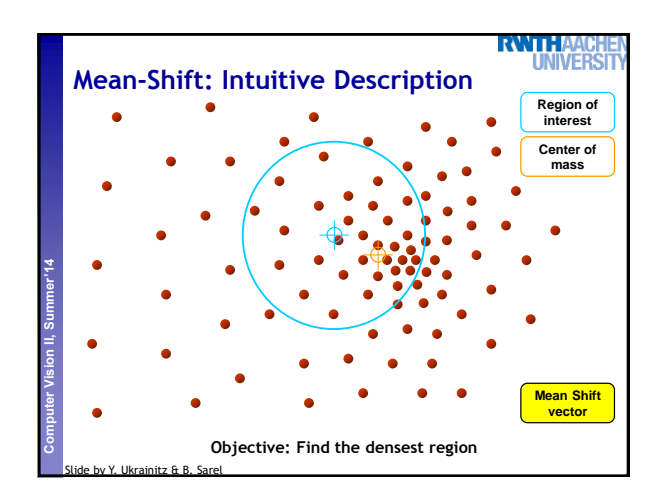

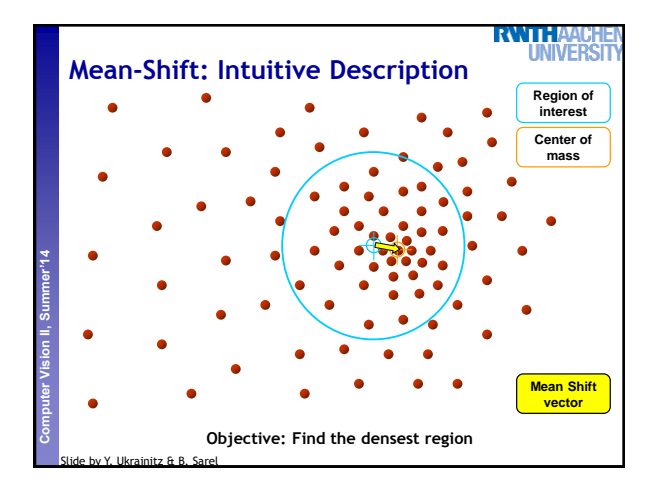

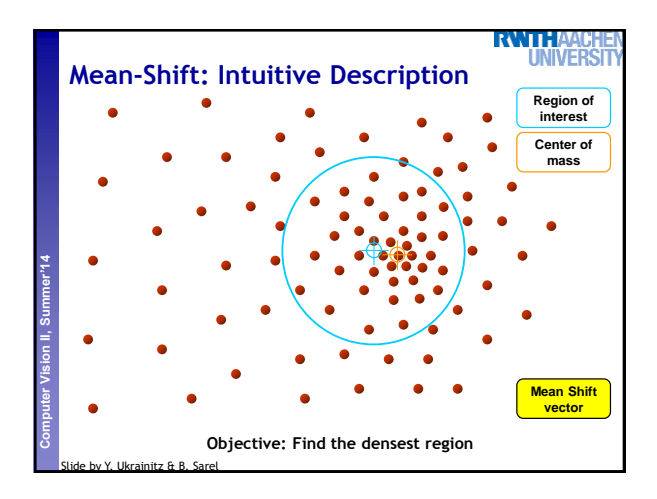

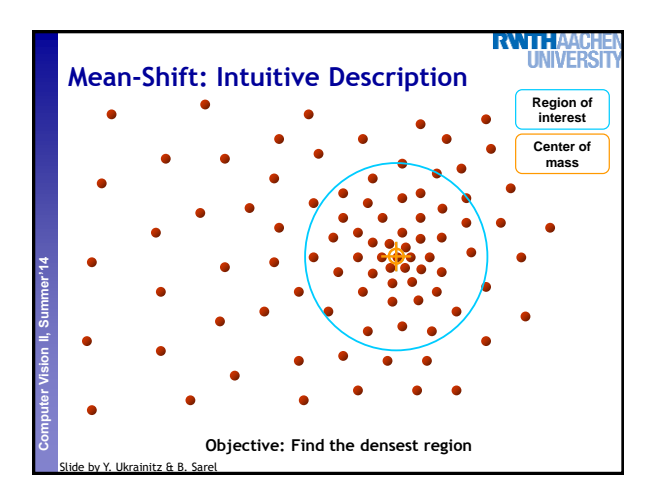

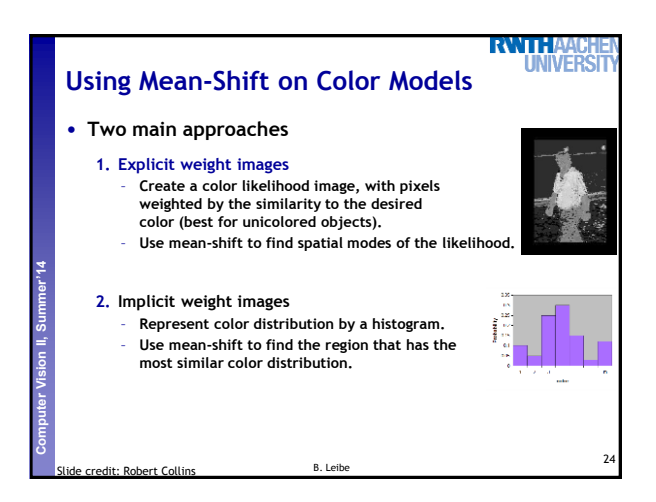

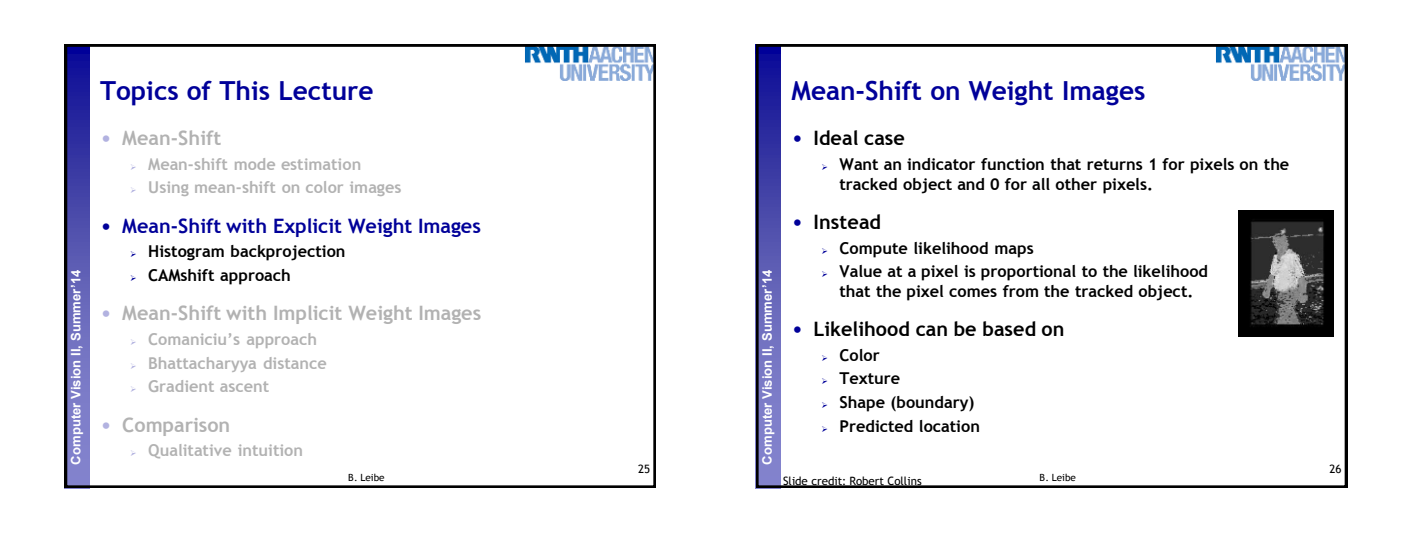

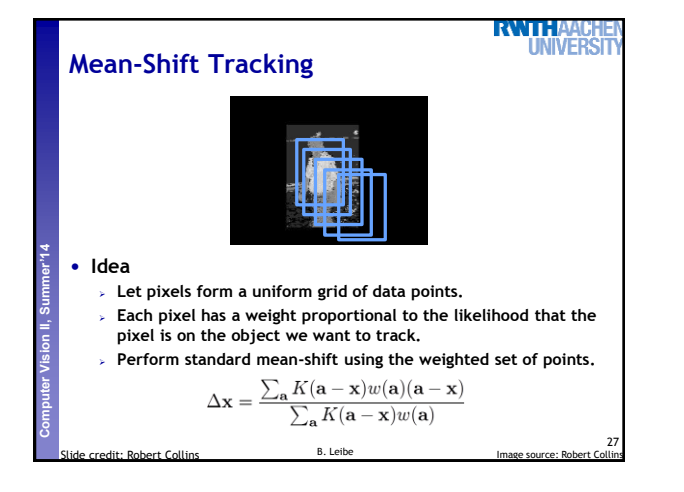

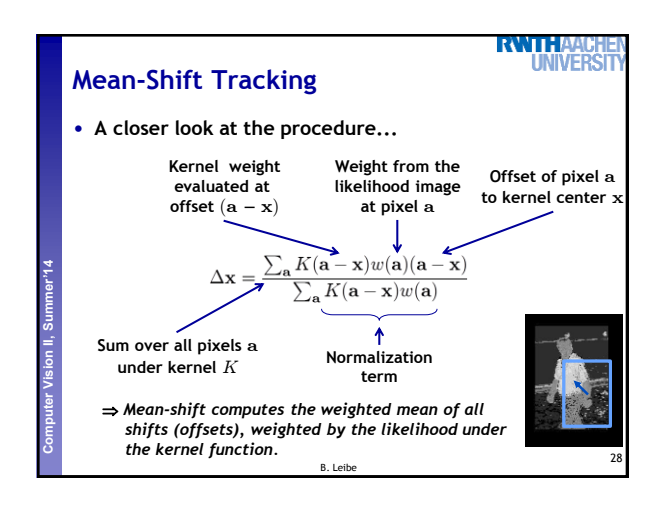

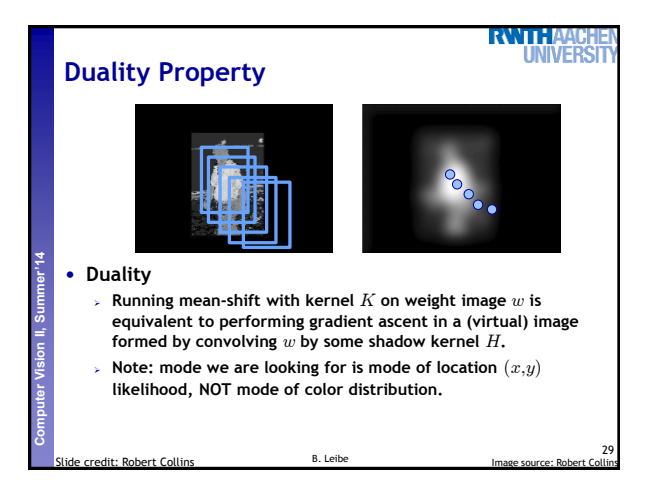

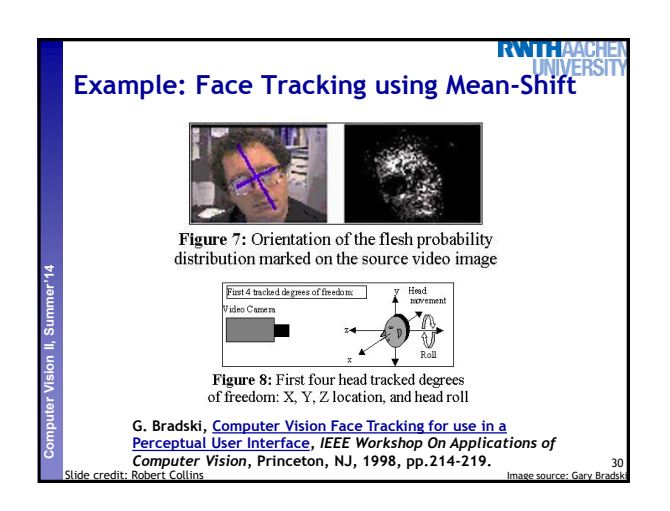

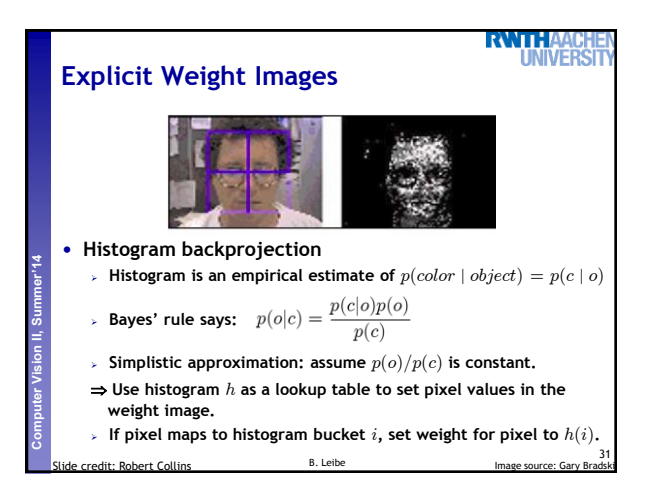

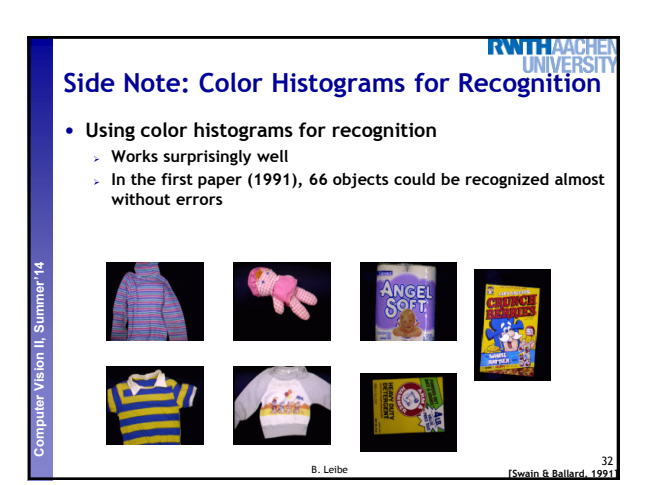

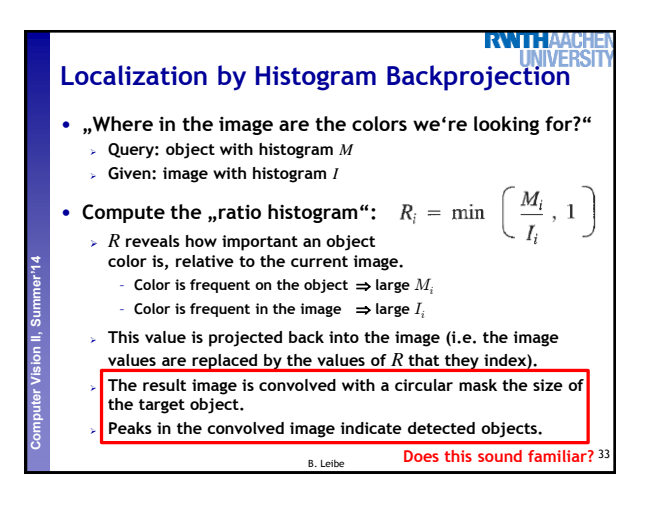

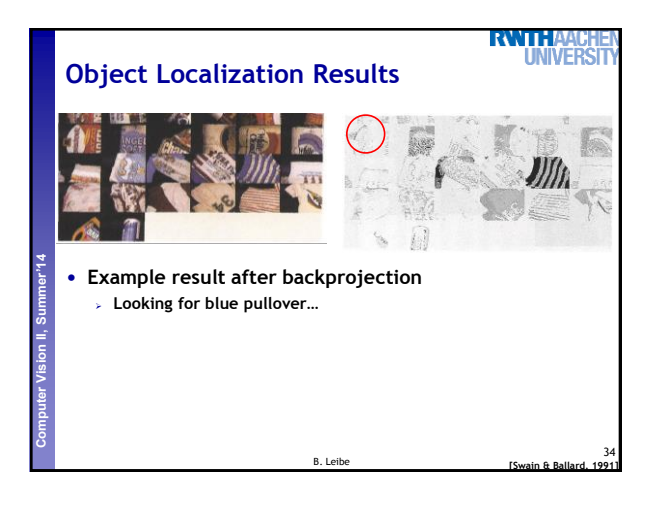

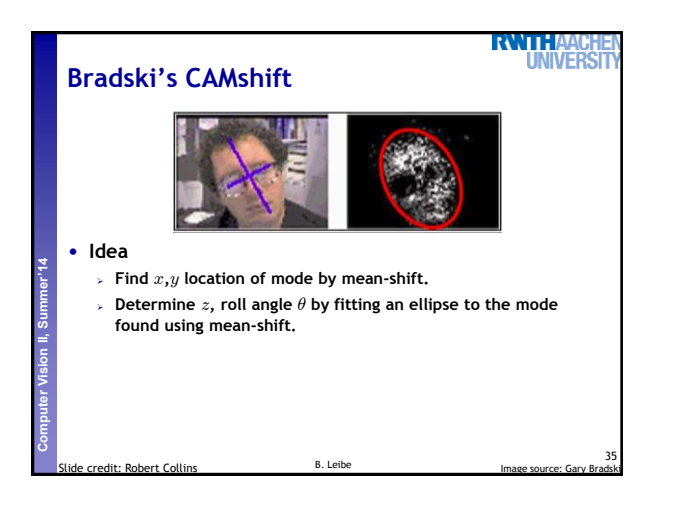

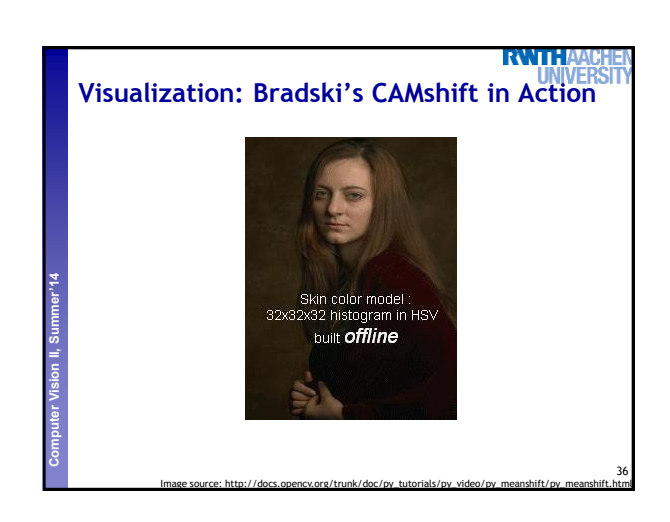

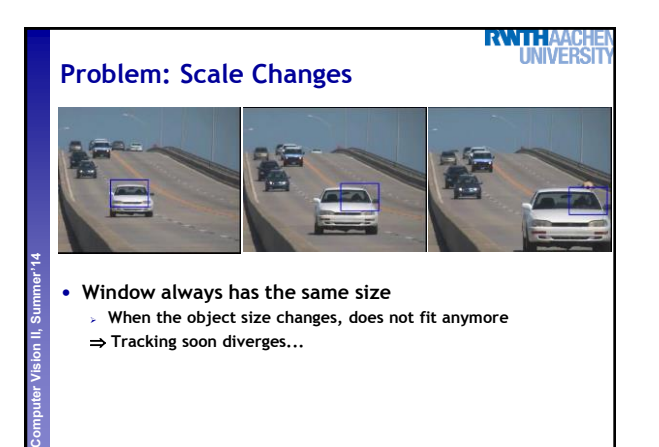

Image source: http://docs.opencv.org<sup>9</sup>thBiRPdoc/py\_tutorials/py\_video/py\_meanshift/py\_meanshift.html

37

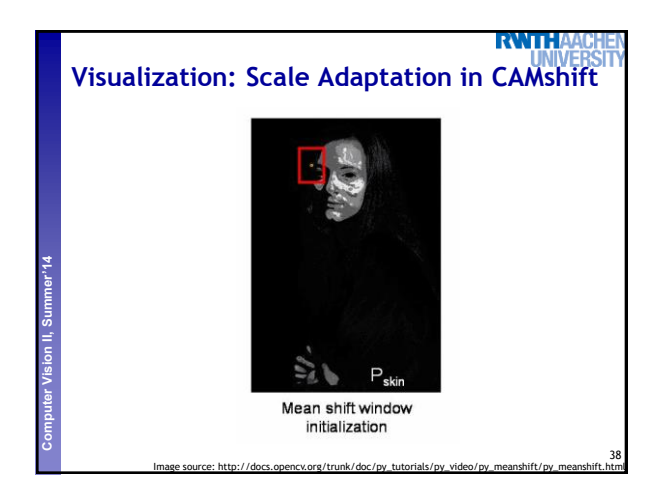

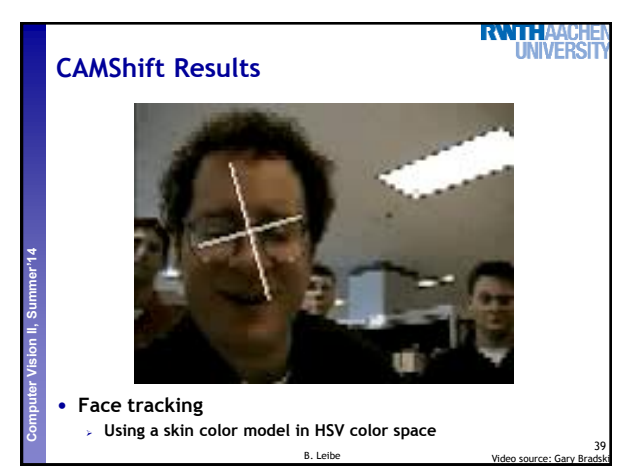

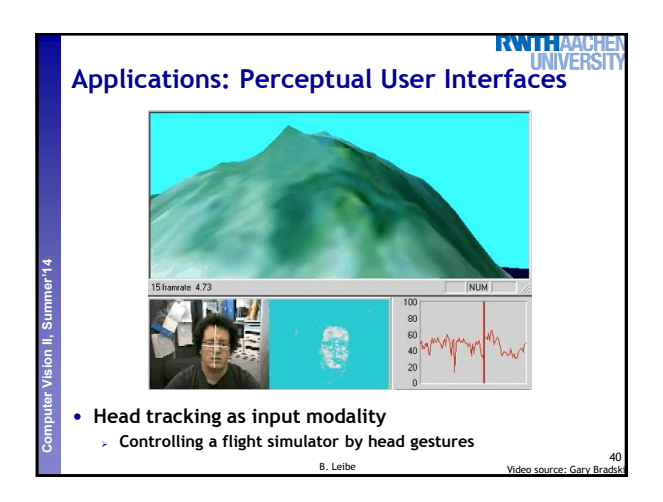

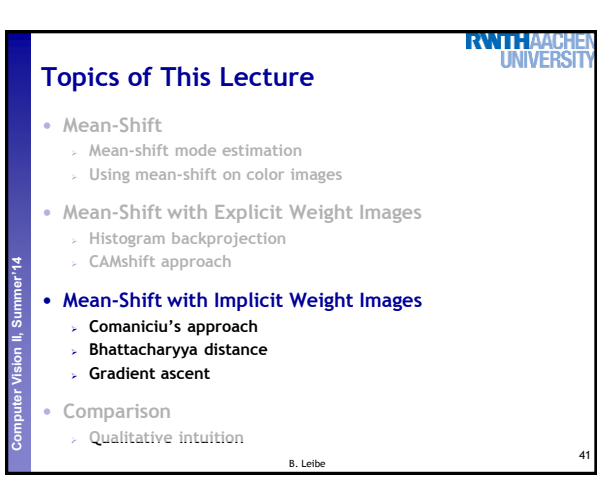

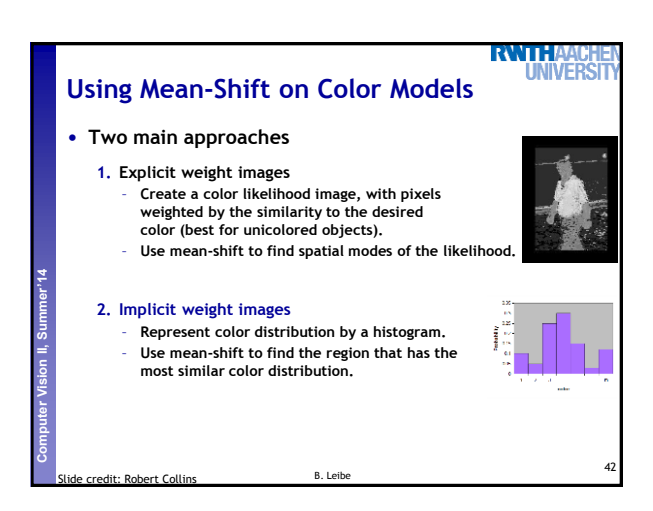

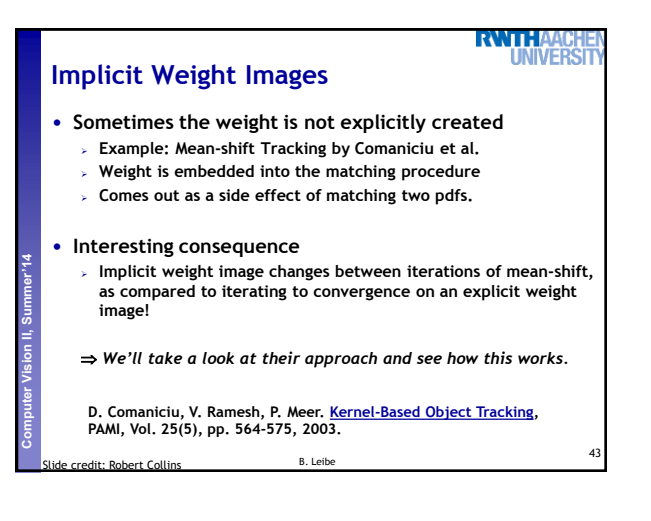

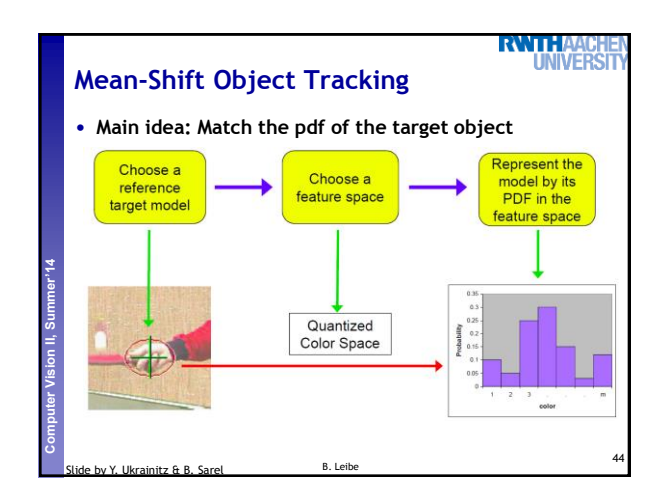

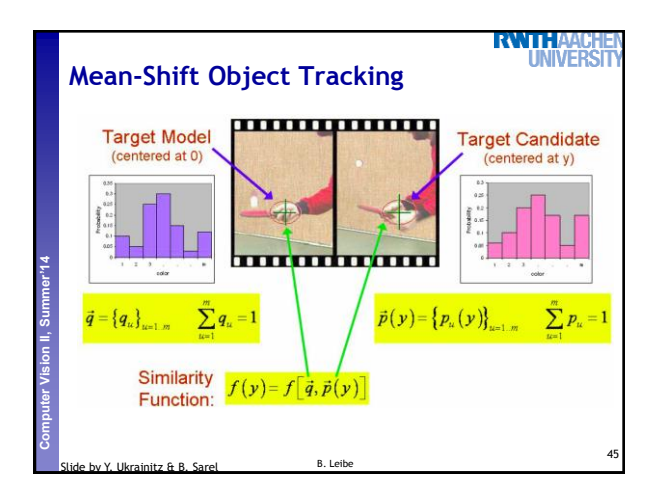

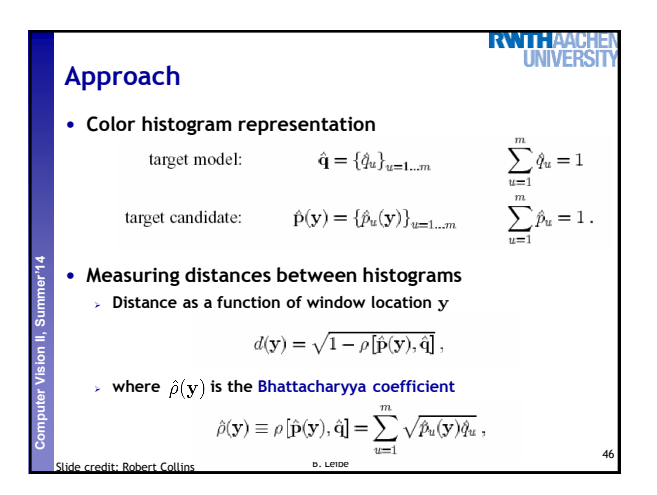

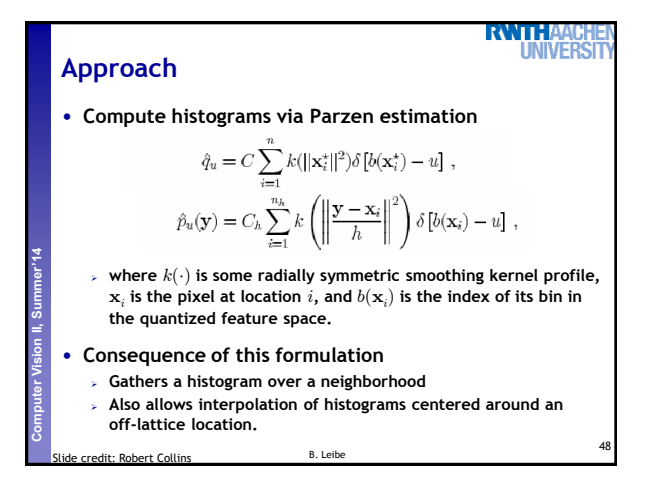

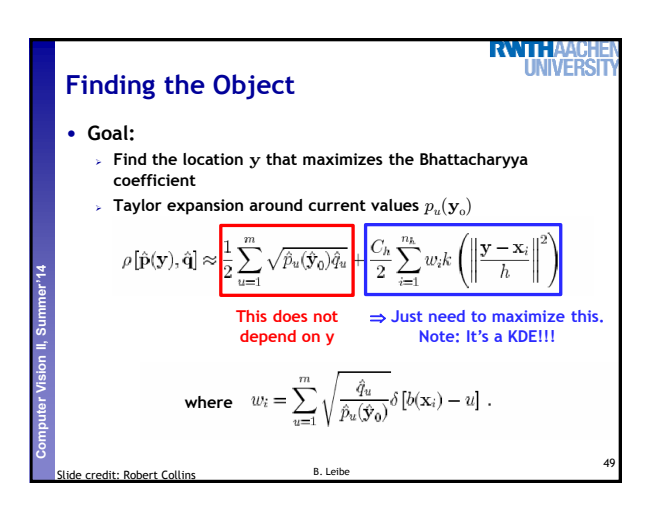

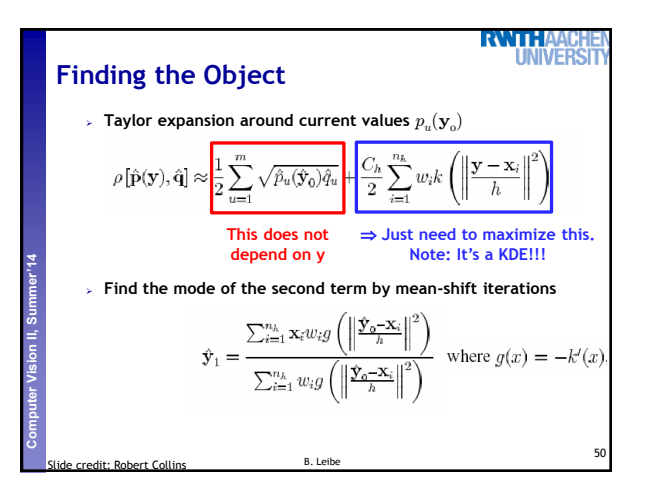

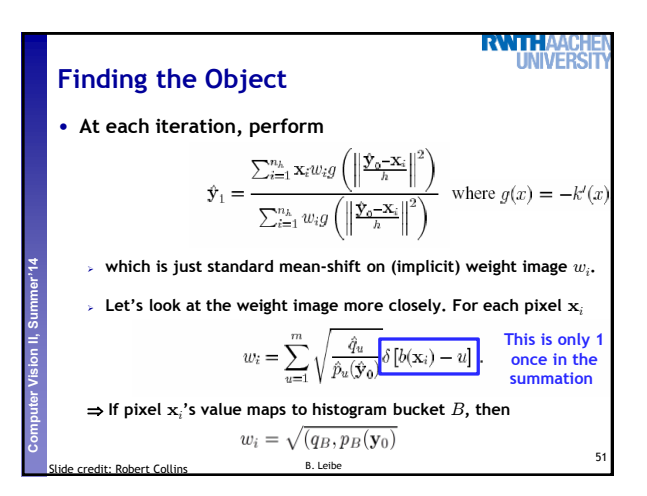

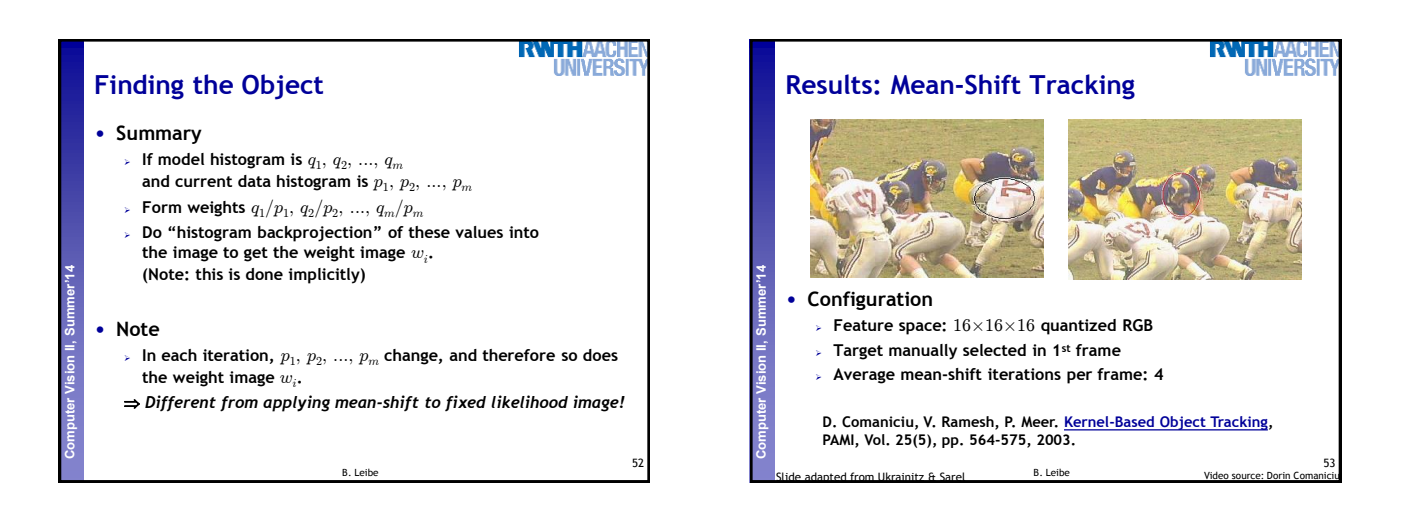

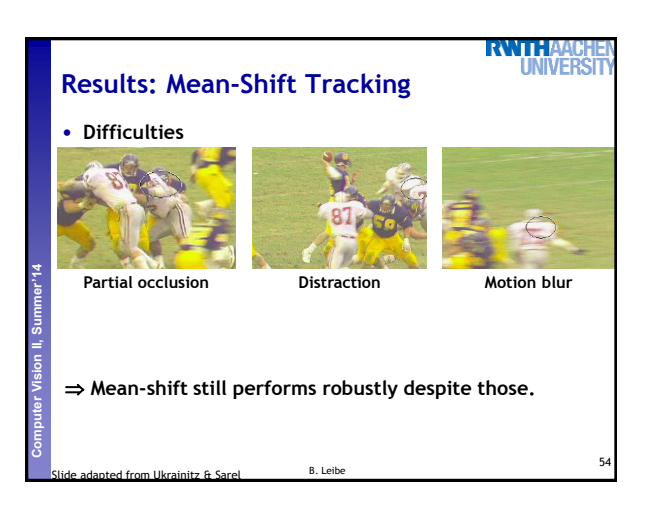

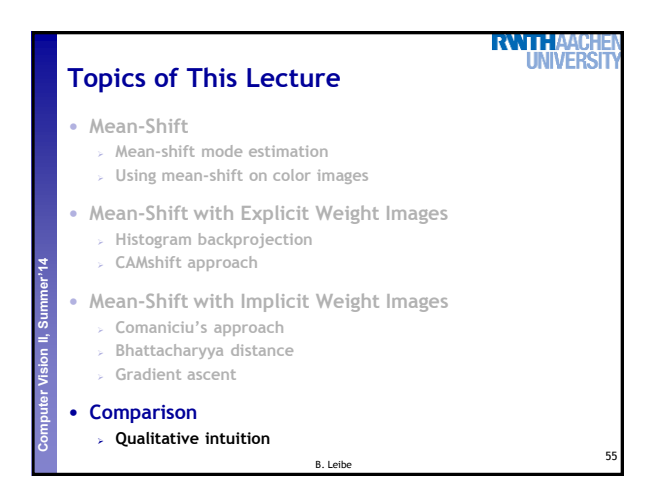

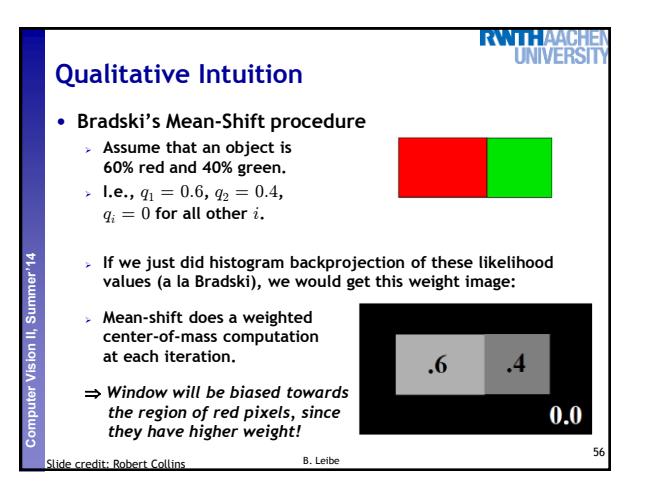

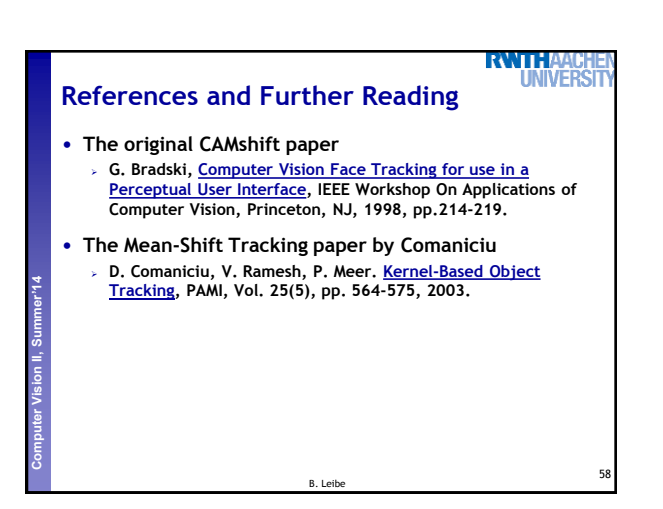

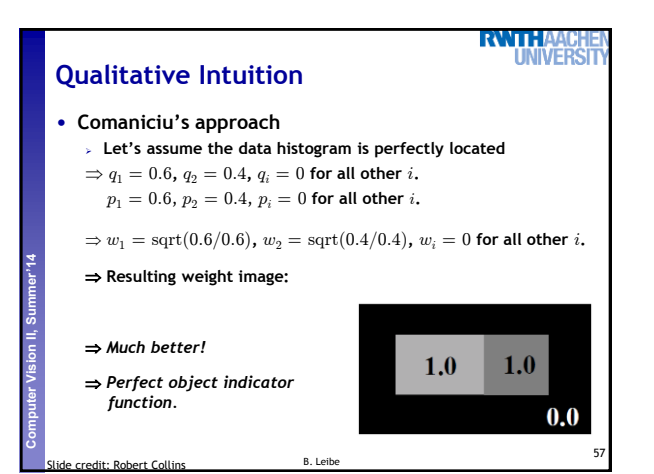

10